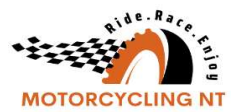

## Ridernet - May 2023 Updates

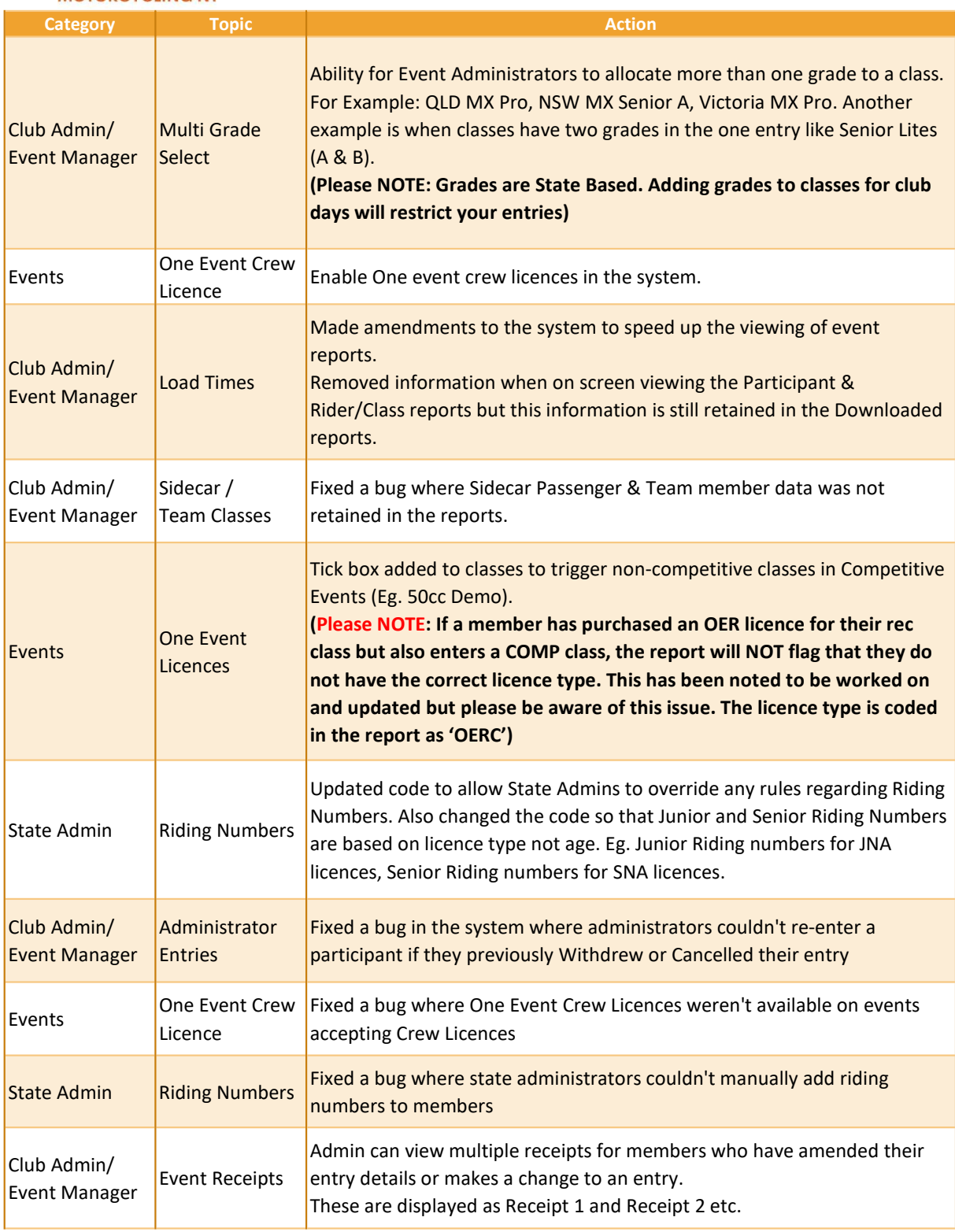